## Package 'BayesMFSurv'

October 12, 2022

<span id="page-0-0"></span>Type Package

Title Bayesian Misclassified-Failure Survival Model

Version 0.1.0

Description Contains a split population survival estimator that models the misclassification probability of failure versus right-censored events. The split population survival estimator is described in Bagozzi et al. (2019) [<doi:10.1017/pan.2019.6>](https://doi.org/10.1017/pan.2019.6).

License MIT + file LICENSE

Encoding UTF-8

LazyData true

**Depends**  $R (= 3.5.0)$ 

Imports MCMCpack, FastGP, stats, Rcpp (>= 1.0.3), coda, mvtnorm,

LinkingTo Rcpp, RcppArmadillo

RoxygenNote 7.0.2

NeedsCompilation yes

Author Minnie M. Joo [aut], Sergio Bejar [aut], Nicolas Schmidt [aut, cre], Bumba Mukherjee [aut]

Maintainer Nicolas Schmidt <nschmidt@cienciassociales.edu.uy>

Repository CRAN

Date/Publication 2019-12-22 16:40:02 UTC

### R topics documented:

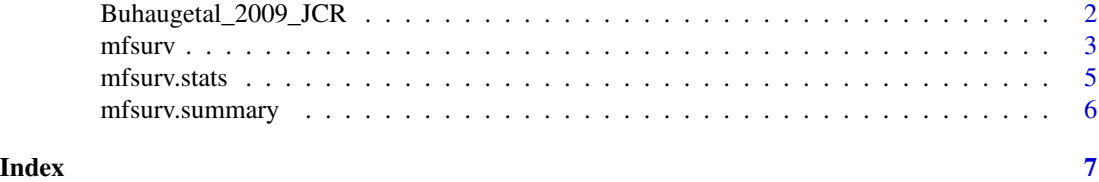

#### <span id="page-1-0"></span>**Description**

Subsetted version of survival database extracted from [Buhaug et al. \(2009\).](http://bit.ly/2Q1Igo9) It has precisely dated duration data of internal conflict as well as geographic data. Variables Y, Y0 and C were later added by [Bagozzi et al. \(2019\).](http://bit.ly/38eDsnG) It is used to estimate the Bayesian Misclassified Failure (MF) Weibull model presented in [Bagozzi et al. \(2019\).](http://bit.ly/38eDsnG)

#### Usage

```
data(Buhaugetal_2009_JCR)
```
#### Format

A data frame with 1562 rows and 13 variables

#### Details

lndistx log conflict-capital distance.

confbord conflict zone at border.

borddist confbord \* lndistx centred.

figcapdum rebel fighting capacity at least moderate.

lgdp\_onset gdp capita in onset year.

sip2l\_onset Gates et al. (2006) SIP code (1 year lag) for the onset year.

pcw post cold war period, 1989+.

frst percentage of forest in conflict zone.

mt percentage of mountains in conflict zone.

Y conflict duration.

**Y0** elapsed time since inception to  $Y$  (t-1).

C censoring variable.

coupx coup d'etat, except if overlapping with other gov't conflict (PHI 1989).

#### Source

Buhaug, Halvard, Scott Gates, and Päivi Lujala (2009), Geography, rebel capability, and the duration of civil conflict, Journal of Conflict Resolution 53(4), 544 - 569.

<span id="page-2-1"></span><span id="page-2-0"></span>mfsurv *mfsurv*

#### Description

mfsurv fits a parametric Bayesian MF model via Markov Chain Monte Carlo (MCMC) to estimate the misclassification in the first stage and the hazard in the second stage.

#### Usage

```
mfsurv(
  formula,
 Y0,
  data = list(),
 N,
 burn,
  thin,
 w = c(1, 1, 1),m = 10,
 form = c("Weibull", "Exponential"),
 na.action = c("na.omit", "na.fail")
)
```
#### Arguments

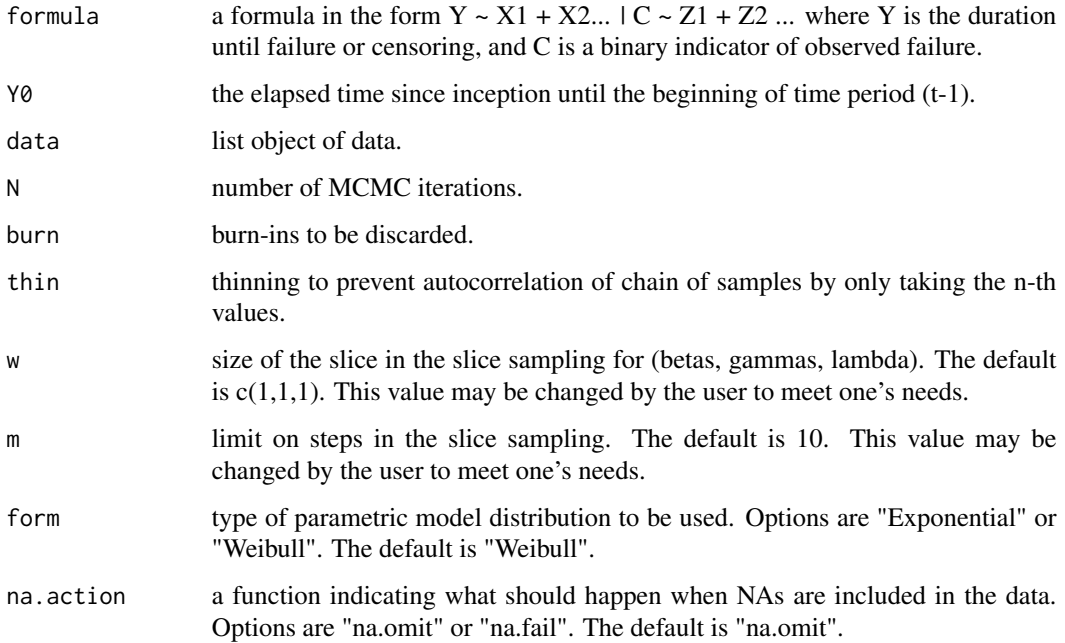

#### Value

mfsurv returns an object of class "mfsurv".

A "mfsurv" object has the following elements:

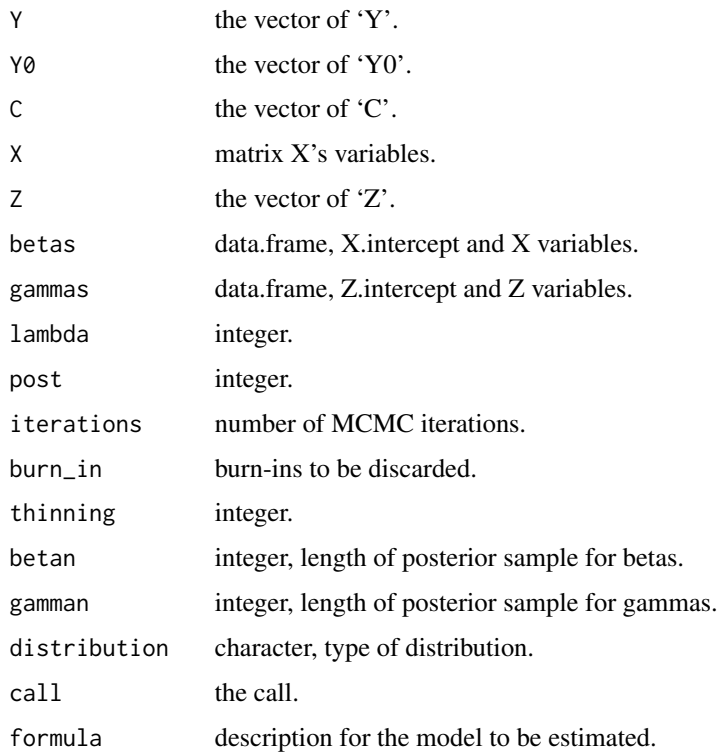

#### Examples

```
set.seed(95)
bgl <- Buhaugetal_2009_JCR
bgl <- subset(bgl, coupx == 0)
bgl <- na.omit(bgl)
Y <- bgl$Y
X \leq -as.matrix(cbind(1, bgl[,1:7]))
C \le \leftarrow bgl$C
Z1 \le - matrix(1, nrow = nrow(bgl))
Y0 <- bgl$Y0
model1 <- mfsurv(Y \sim X | C \sim Z1, Y0 = Y0,
                N = 50,
                burn = 20,
                 thin = 15,
                 w = c(0.1, .1, .1),m = 5,
                 form = "Weibull",
                 na.action = 'na.omit')
```
<span id="page-4-0"></span>mfsurv.stats *mfsurv.stats*

#### Description

A function to calculate the deviance information criterion (DIC) for fitted model objects of class mf surv for which a log-likelihood can be obtained, according to the formula  $DIC = -2 * (L - P)$ , where *L* is the log likelihood of the data given the posterior means of the parameter and *P* is the estimate of the effective number of parameters in the model.

#### Usage

```
mfsurv.stats(object)
```
#### Arguments

object an object of class mfsurv, the output of mfsurv().

#### Value

list.

#### Examples

```
set.seed(95)
bgl <- Buhaugetal_2009_JCR
bgl <- subset(bgl, coupx == 0)
bgl <- na.omit(bgl)
Y <- bgl$Y
X <- as.matrix(cbind(1, bgl[,1:7]))
C \le \leftarrow bgl$C
Z1 \le - matrix(1, nrow = nrow(bgl))
Y0 <- bgl$Y0
model1 <- mfsurv(Y ~ X | C ~ Z1, Y0 = Y0,
                N = 50,
                burn = 20,
                thin = 15,
                w = c(0.1, .1, .1),
                m = 5,
                form = "Weibull",
                na.action = 'na.omit')
```
mfsurv.stats(model1)

<span id="page-5-0"></span>mfsurv.summary *mfsurv.summary()*

#### Description

Returns a summary of a mfsurv object via [summary.mcmc](#page-0-0).

#### Usage

```
mfsurv.summary(object, parameter = c("betas", "gammas", "lambda"))
```
#### Arguments

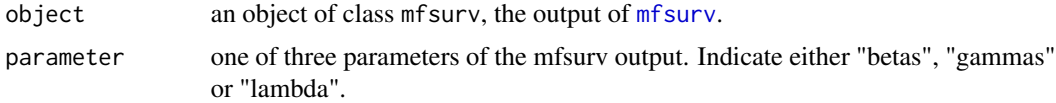

#### Value

list. Empirical mean, standard deviation and quantiles for each variable.

#### Examples

```
set.seed(95)
bgl <- Buhaugetal_2009_JCR
bgl <- subset(bgl, coupx == 0)
bgl <- na.omit(bgl)
Y <- bgl$Y
X <- as.matrix(cbind(1, bgl[,1:7]))
C \le - \text{bgl}\Z1 \le - matrix(1, nrow = nrow(bgl))
Y0 <- bgl$Y0
model1 <- mfsurv(Y ~ X | C ~ Z1, Y0 = Y0,
                N = 50,
                burn = 20,
                thin = 15,
                w = c(0.1, .1, .1),
                m = 5,
                form = "Weibull",
                na.action = 'na.omit')
mfsurv.summary(model1, "betas")
```
# <span id="page-6-0"></span>Index

∗ datasets Buhaugetal\_2009\_JCR, [2](#page-1-0)

Buhaugetal\_2009\_JCR, [2](#page-1-0)

mfsurv, [3,](#page-2-0) *[6](#page-5-0)* mfsurv.stats, [5](#page-4-0) mfsurv.summary, [6](#page-5-0)

summary.mcmc, *[6](#page-5-0)*